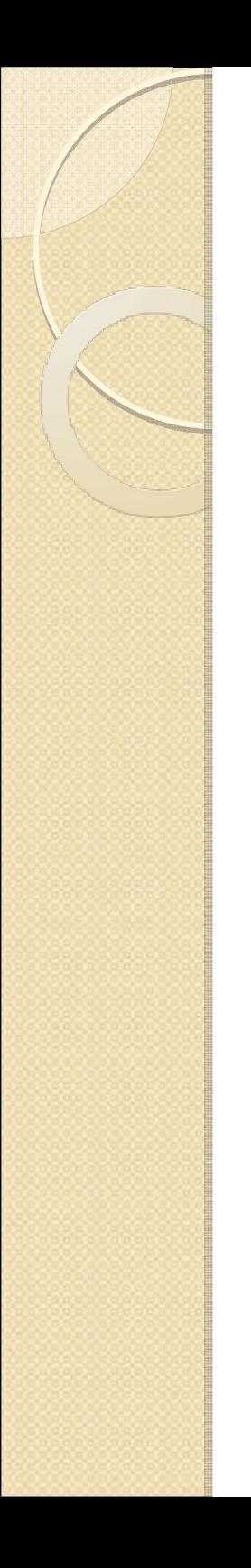

### Operating Systems

Lesson 6

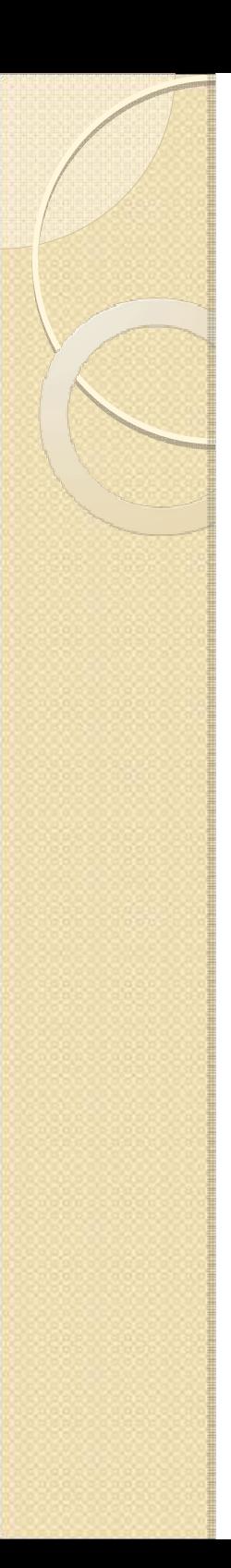

### Plan

- $\bullet$  Shared Memory
	- Memory Mapped Files
	- MMF without a file
- $\bullet$ Shared Queue Sample
- $\bullet$  HW Assignment #3:
	- Writer
	- Reader
	- Tips
	- API

### Windows IPC Mechanisms

- $\bullet$ **• File Mapping**
- $\bullet$ • Sockets
- $\bullet$ Remote Process Communication (RPC)
- $\bullet$ • Pipes
- $\bullet$ • Mailslots
- $\bullet$ • DDE
- $\bullet$ • COM
- $\bullet$  1 )at Data Copy
- $\bullet$ Clipboard

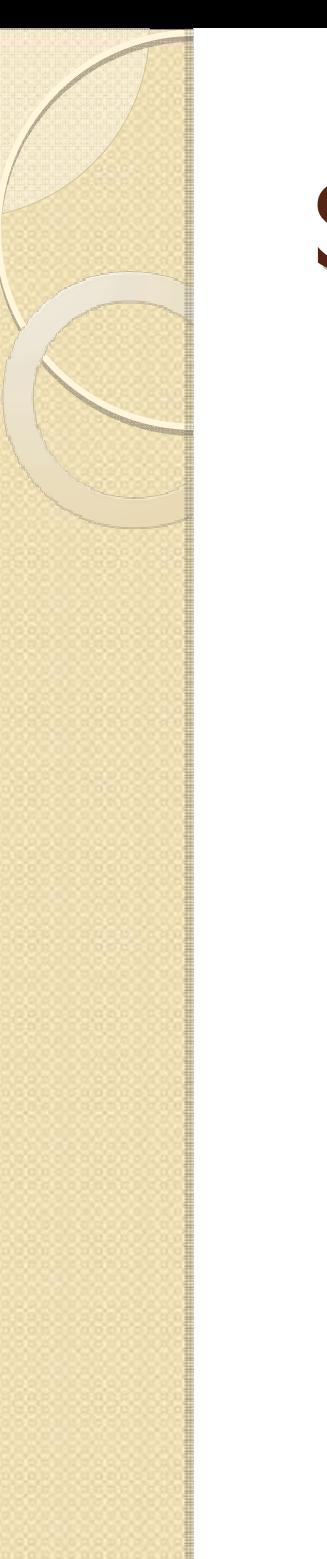

# Shared Memory

- $\bullet$  Two processed need to work on a common data
	- Option 1:
		- Use guarded (e.g. by mutex) file on disk
	- Option II:
		- Use shared memory, i.e. memory both processes have access two
		- Physical memory pages mapped to each process virtual memory space

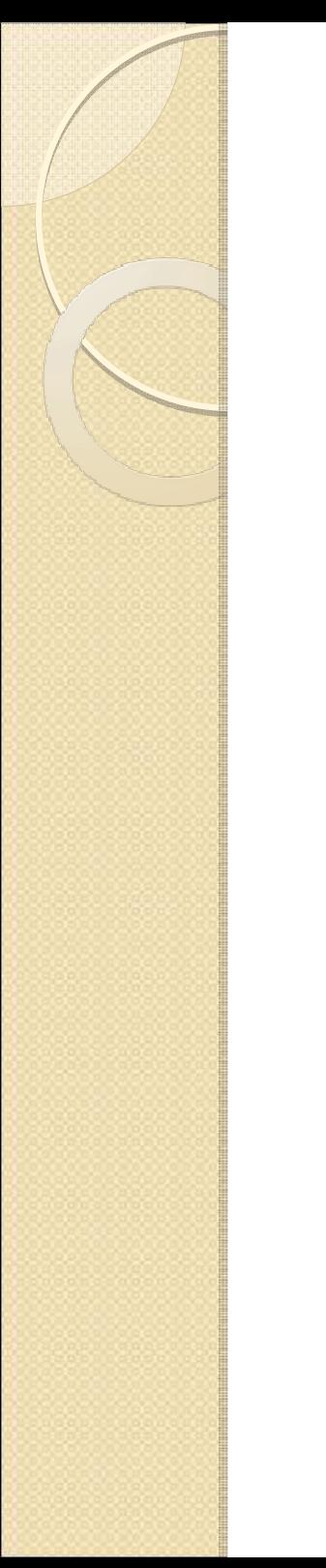

### Schematic View

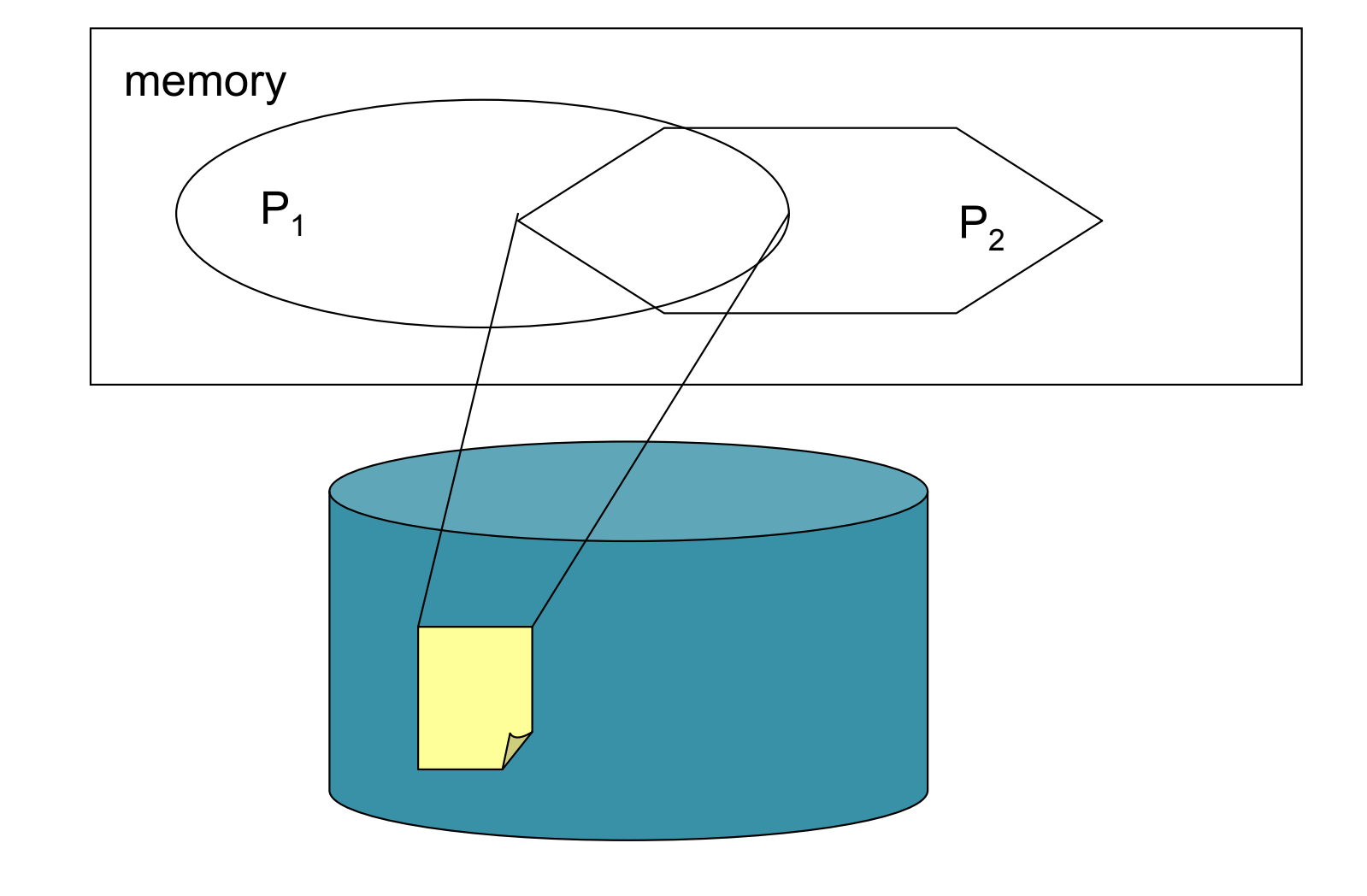

# Windows: Memory Mapped Files

- $\bullet$  Pagefile.sys (paging/swap file) is a memory mapped file
	- Portions of pagefile.sys are loaded to memory on demand
- $\bullet$  Can map arbitrary file to a memory
	- Windows: Memory Mapped File
	- Create file and map it into memory
	- Access as a regular memory buffer or as ReadFile/WriteFile
	- Windows will synchronize(theoretically) disk and memory content

### MMF without a file

- $\bullet$  Reserve portion of pagefile.sys , give it a name and map to memory
- $\bullet$  No disk access (can't read pagefile.sys), only in-memory access
- $\bullet$  No persistency (common data would not be saved)
- $\bullet$ • We need protection from simultaneous access

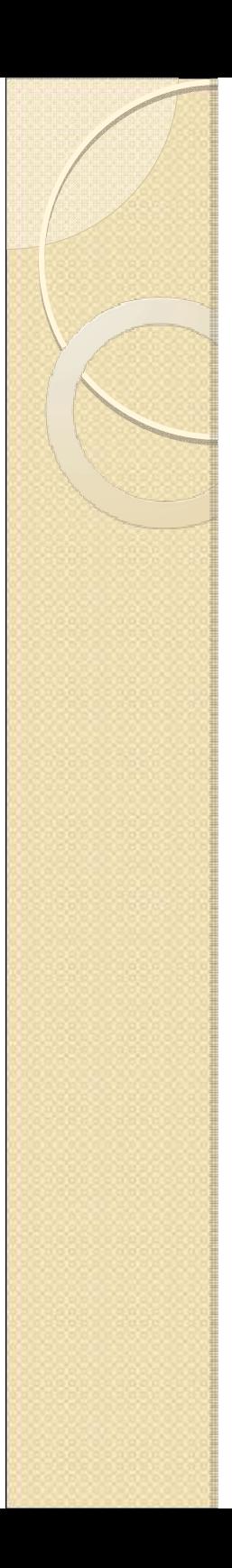

### Shared Queue Example

# HW #3: Producer/Consumer

- $\bullet$ • Two processes: producer.exe and<br>consumer exe consumer.exe
- $\bullet$ Have common FIFO queue of size 10
- $\bullet$  Producer
	- Accept unsigned integer from a user
	- Write to the queue if there is available space or wait until space becomes available
	- If number is zero, exit (after writing to queue)
	- Repeat

# HW Assignment #3: Consumer

- $\bullet$ Wait until there is data in the queue
- $\bullet$ Pop number from the queue
- $\bullet$ Print it to standard output
- $\bullet$  Sleep for amount of millisecond equal to popped number
- $\bullet$ • If number is zero, exit (after printing zero)
- $\bullet$ Otherwise repeat

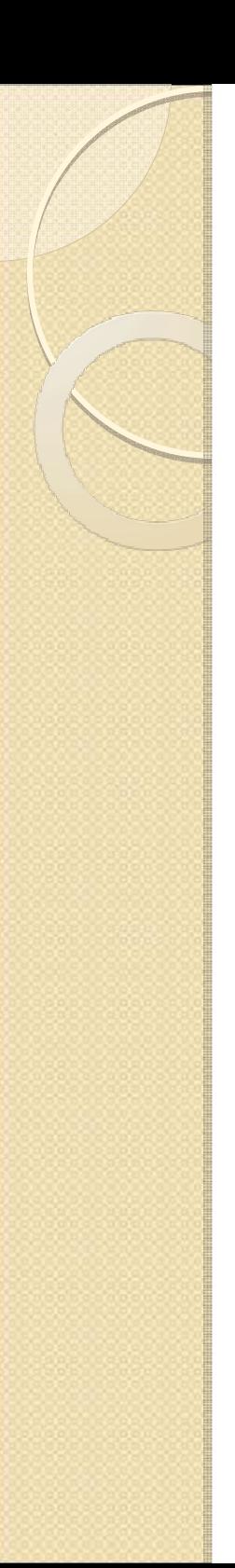

# HW#3: Tips

- $\bullet$ • Use mutex to protect shared memory
- $\bullet$  Use two semaphores for waiting
	- ◦"Read Semaphore" with counter equal to available data in queue
	- ◦"Write Semaphore" with counter equal to available space in queue
- $\bullet$ Use code from class sample
- $\bullet$ • Produce/Consumer main functions are<br>about 60 lines each about 60 lines each

# HW #3: Functions/System Calls

- $\bullet$ CreateSemaphote/Mutex
- $\bullet$ ReleaseSemaphore/Mutex
- $\bullet$ WaitForSingleObject/CloseHandle
- $\bullet$ CreateFileMapping/MapViewOfFile
- $\bullet$ UnMapViewOfFile